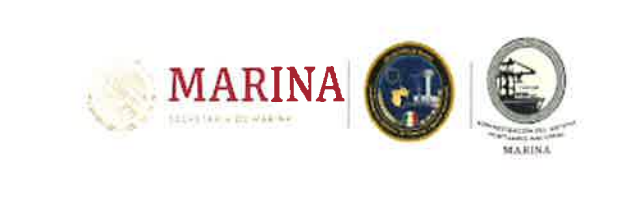

ASPN-TUX-GAF-M-01

# **HISTORIAL DE REVISIONES**

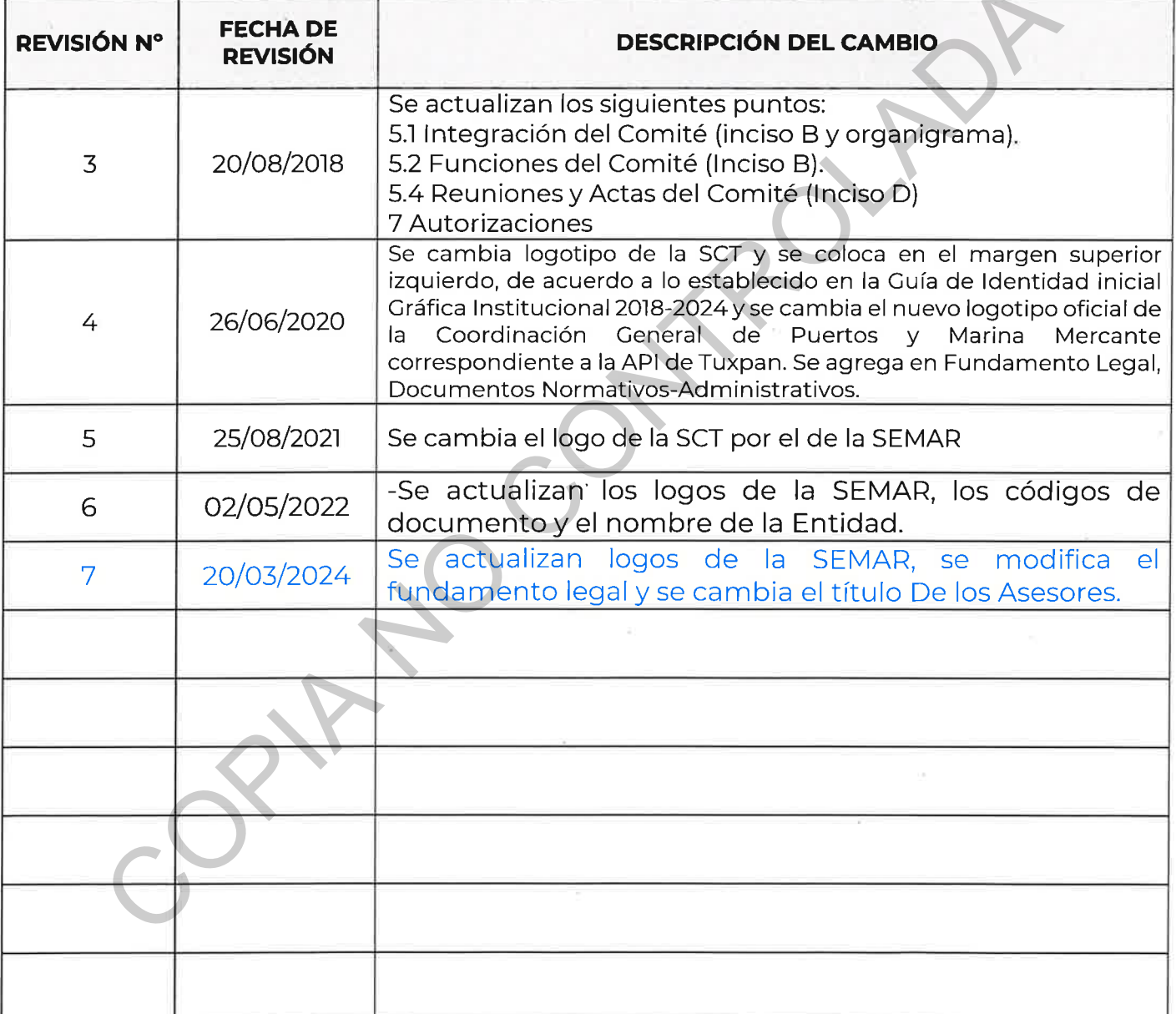

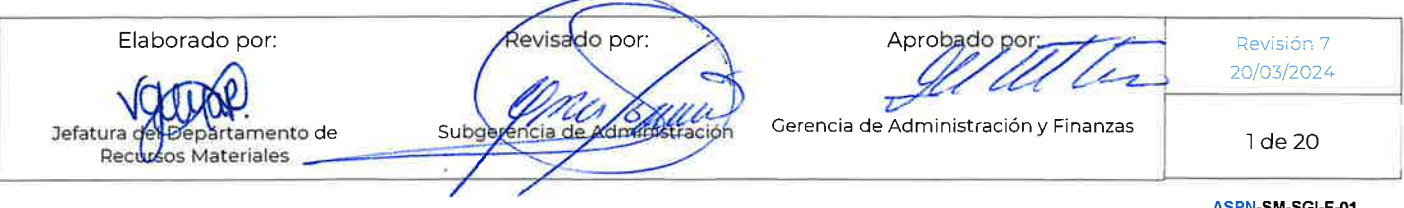

 $\tilde{\gamma}$ 

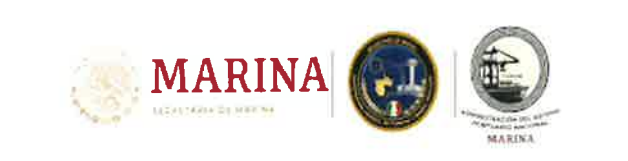

ASPN-TUX-GAF-M-01

MANUAL DE INTEGRACIÓN Y<br>
FUNCIONAMIENTO DEL<br>
COMITÉ DE ADQUISICIONES,<br>
ARRENDAMIENTOS Y SERVICIOS DE LA<br>
ADMINISTRACION PORTUARIA INTEGRAL<br>
DE TUXPAN, S.A. DE C.V.<br>
FEBRERO 2024

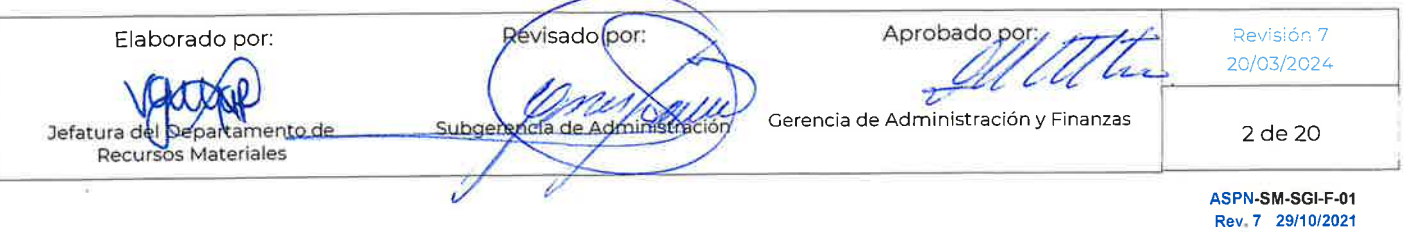

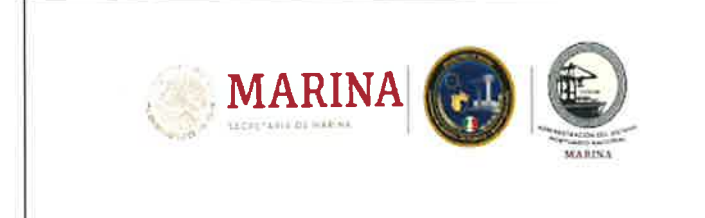

ASPN-TUX-GAF-M-01

# **ÍNDICE**

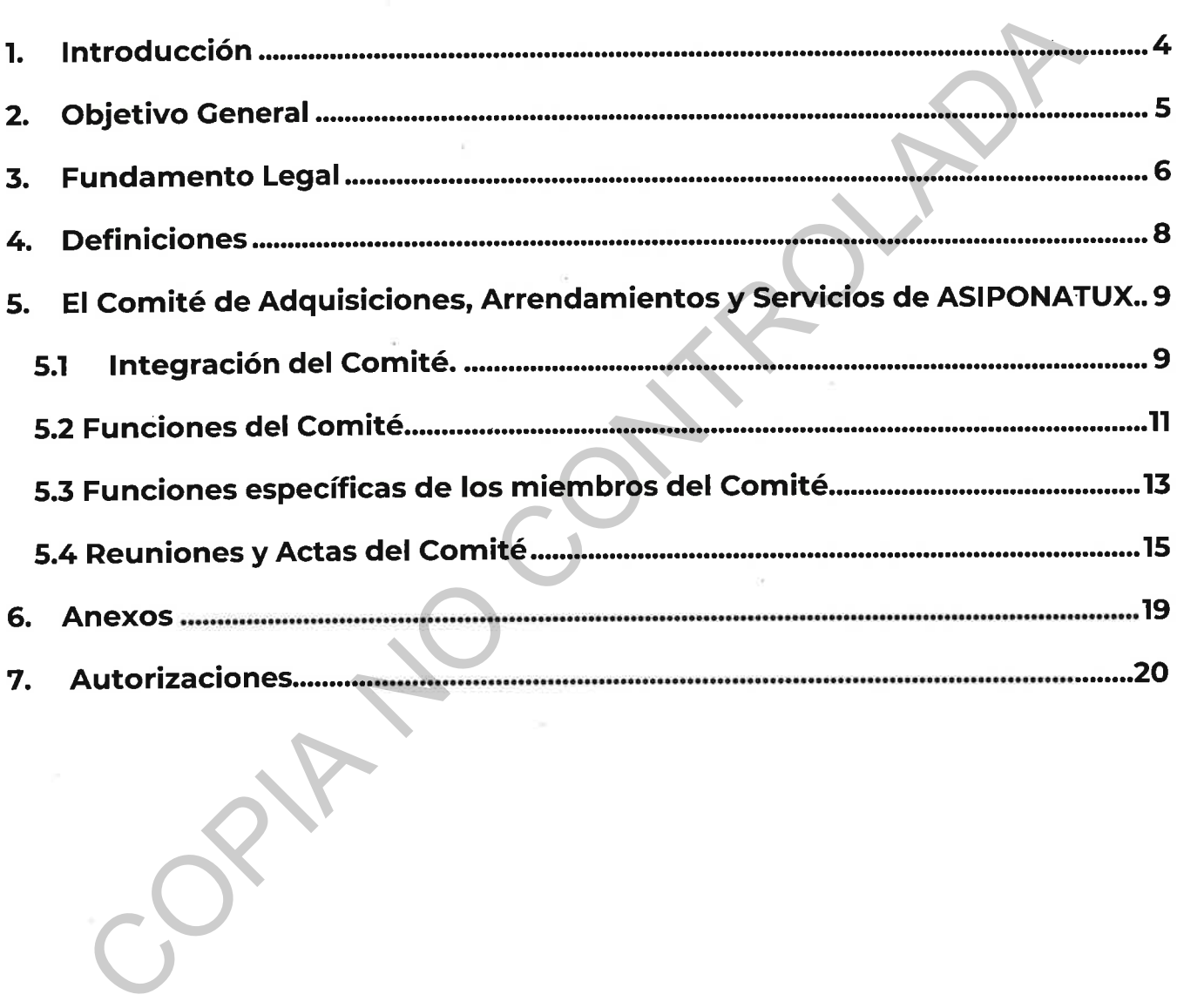

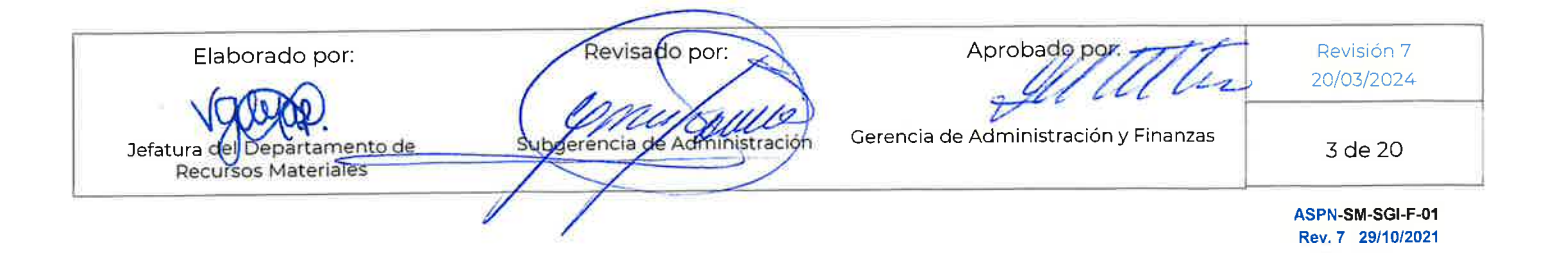

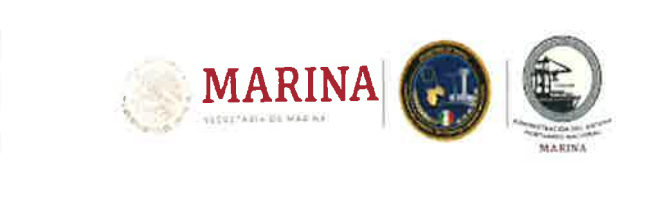

ASPN-TUX-GAF-M-01

# 1. Introducción

El Comité es un Órgano Colegiado de la Administración del Sistema Portuario Nacional Tuxpan, S.A. que tiene como propósito principal adoptar las decisiones que aseguren que las adquisiciones, arrendamientos de bienes, así como la contratación de servicios se realicen con apego a las normas jurídicas aplicables, en las mejores condiciones disponibles de precio, calidad, financiamiento y oportunidad, así como la de dar seguimiento a las acciones que al respecto se lleven a cabo en esta Administración Portuaria, respondiendo a las medidas de simplificación administrativa y racionalidad, buscando, salvaguardar la transparencia y certeza de las propias operaciones, asegurando su cumplimiento.

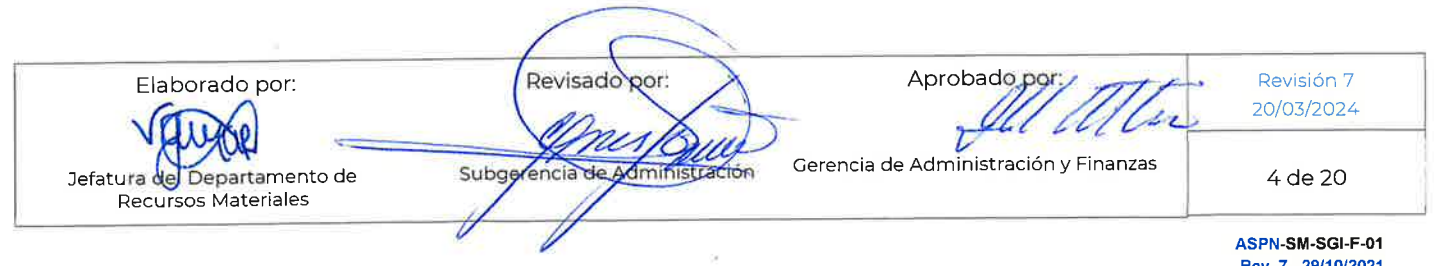

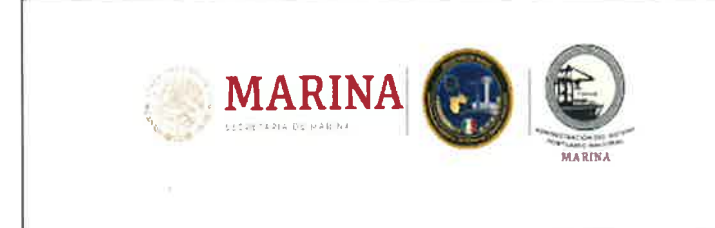

ASPN-TUX-GAF-M-01

# 2. Objetivo General

Objetivo de este Manual es normar la integración y operación del Comité de Adquisiciones, Arrendamientos y Servicios de la Administración del Sistema Portuario Nacional Tuxpan, S.A de C.V., en adelante Comité, a efecto de que sus integrantes y los servidores públicos involucrados en su dinámica conozcan los alcances, las responsabilidades y funciones, así como aquellos aspectos que contribuyan a una mejor y más eficiente aplicación del marco jurídico y normativo en materia de adquisiciones, arrendamientos y servicios.

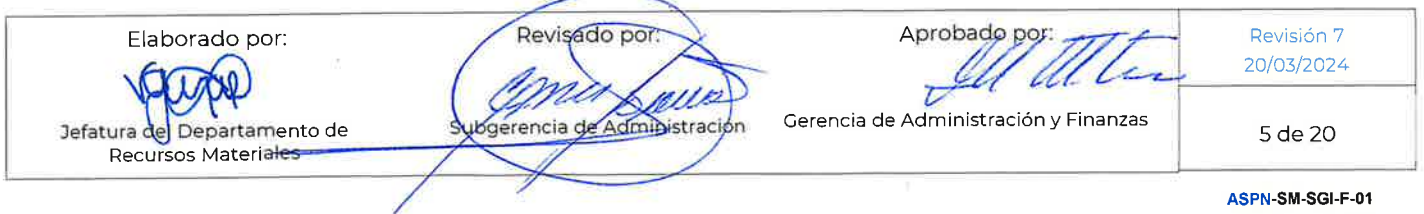

Rev. 7 29/10/2021

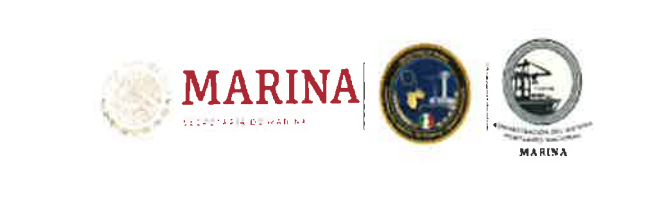

# 3. Fundamento Legal

undamento en los artículos 22 fracción VII, de la Ley de Adquisiciones, Arrendam<br>vicios del Sector Público y 19, 20,21, 22 y 23 de su Reglamento, el Com<br>isiciones, Arrendamientos y Servicios de la Entidad, tras su presenta

- 
- 
- 
- 
- 
- 
- 
- 
- 
- 
- Público.
- Presupuesto de Egresos de la Federación del ejercicio Fiscal que corresponda.

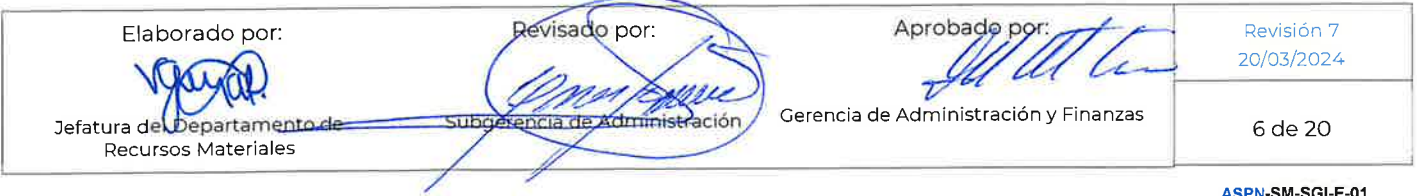

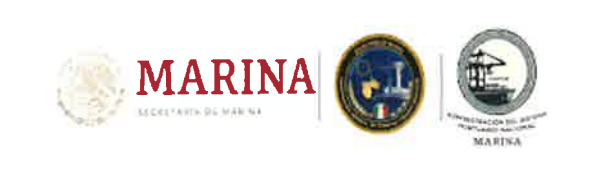

- Lineamientos para la contratación de seguros sobre bienes patrimoniales, a cargo de las dependencias y entidades de la Administración pública federal.
- 
- 

- 
- 
- 
- 
- 
- 
- 
- 
- 
- Resolución Miscelánea Fiscal para el ejercicio fiscal que corresponda, con rela<br>
la aplicación del artículo 32.D del Código Fiscal de la Federación.<br>
Políticas, Bases y Lineamientos en Materia de Adquisiciones, Arrendamie<br>

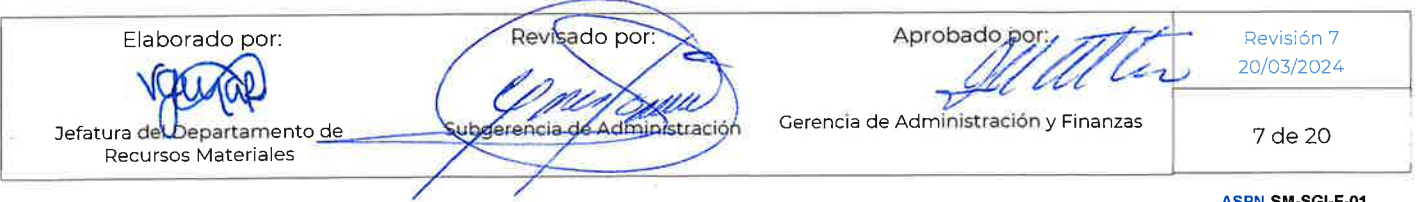

ASPN-SM-SGI-F-01 Rev. 7 29/10/2021

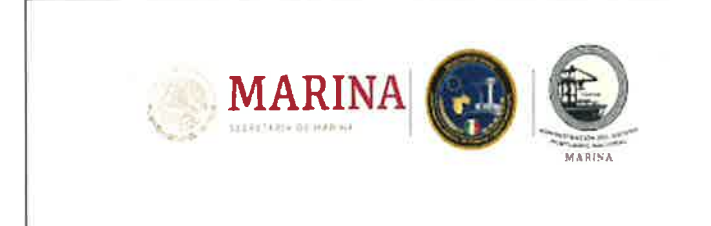

# **4. Definiciones**

- 
- 
- 
- 
- 
- 
- Fectos de este Manual se entenderá por:<br> **ASIPONATUX** O ENTIDAD: A la Administración del Sistema Portuario Nativa Nativa Nativa Nativa Nativa Nativa Nativa Nativa Nativa Nativa Nativa Nativa Nativa Nativa Nativa Nativa Nat
- $\bullet$
- $\bullet$
- Ö.
- 
- $\bullet$
- 
- 

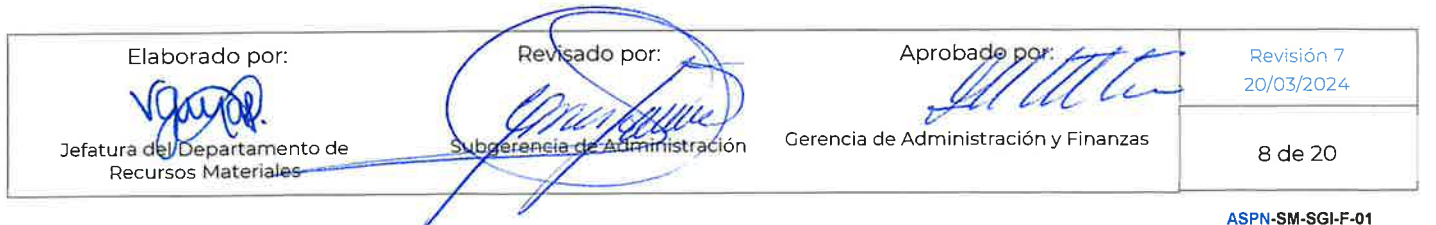

Rev. 7 29/10/2021

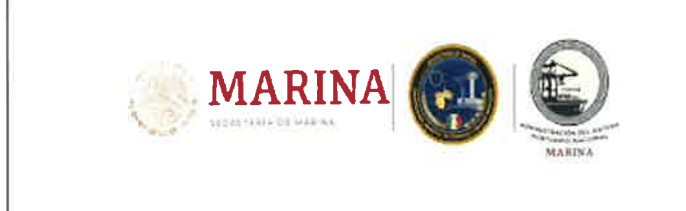

# 5. El Comité de Adquisiciones, Arrendamientos y Servicios de ASIPONATUX

## 5.1

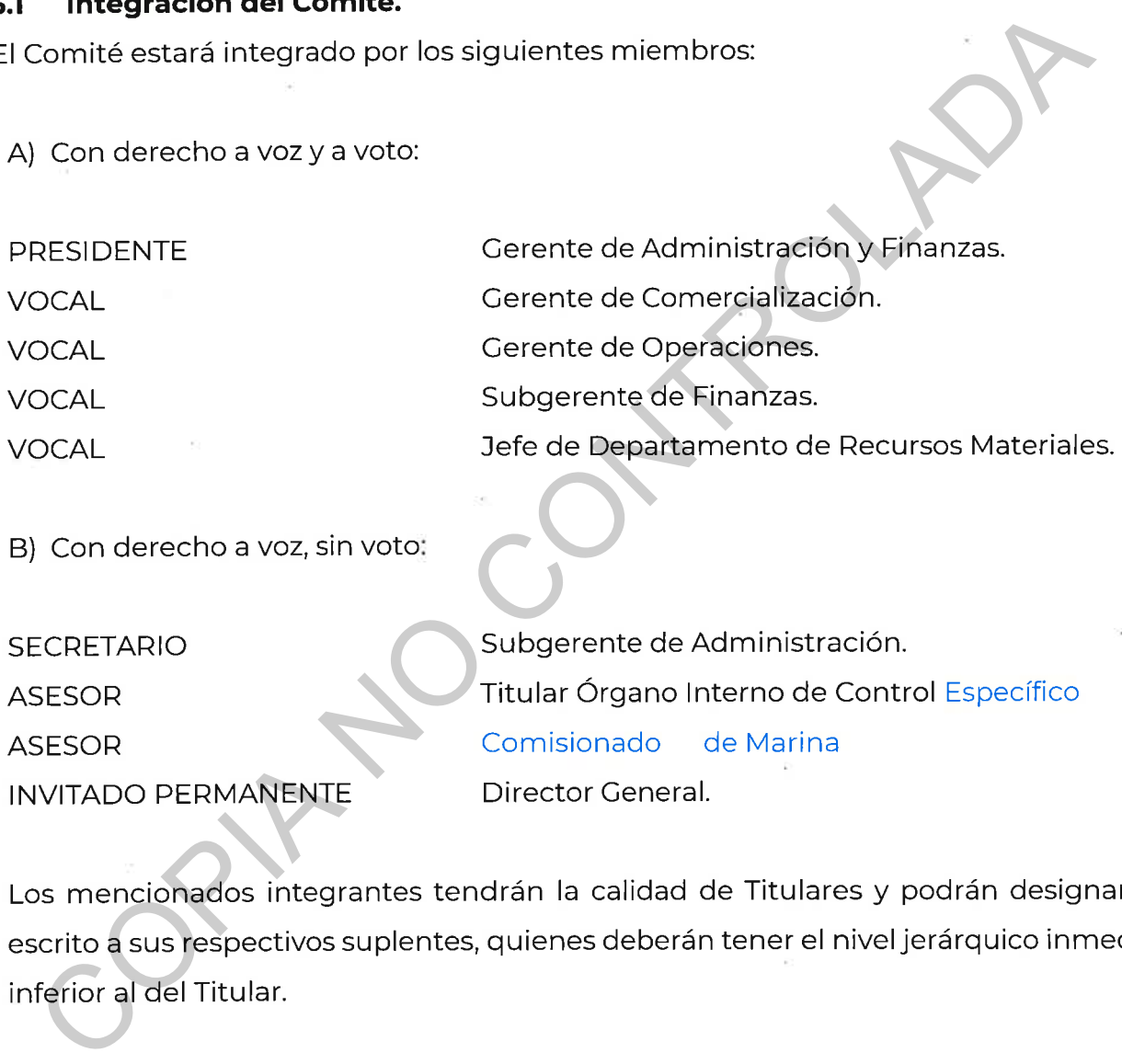

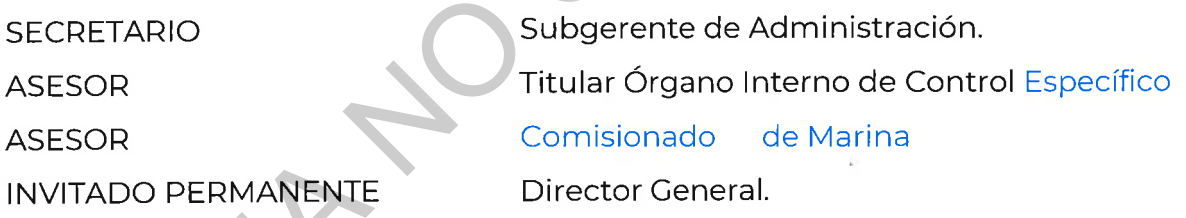

A las reuniones del Comité podrán ser convocados con el carácter de invitados a otros servidores públicos de la ASIPONATUX cuando se traten asuntos de la competencia o

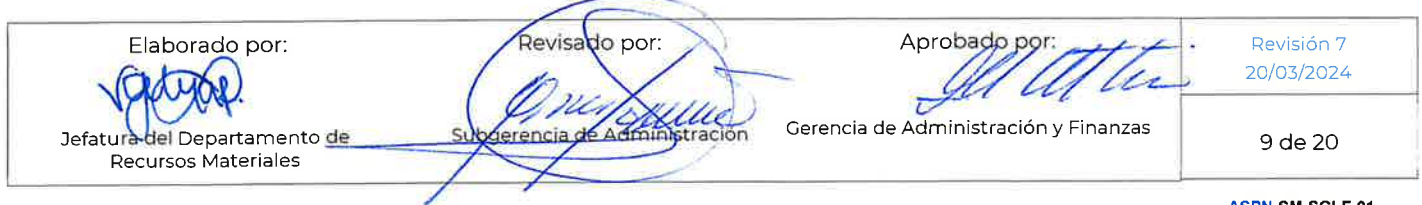

ASPN-SM-SGI-F-01 Rev. 7 29/10/2021

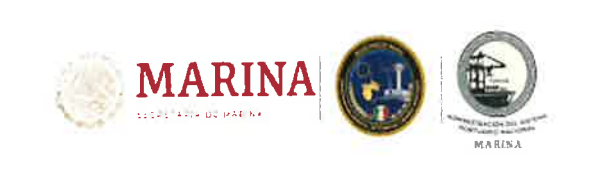

del interés del área a la que representen o para aclarar aspectos técnicos o administrativos relacionados con los asuntos sometidos a la consideración del Comité.

variablemente será invitado a la reunión respectiva el Titular del Área require<br>s bienes o servicios cuya contratación sea sometida a la consideración del C<br>ambién tendrán la calidad de invitados los servidores públicos qu

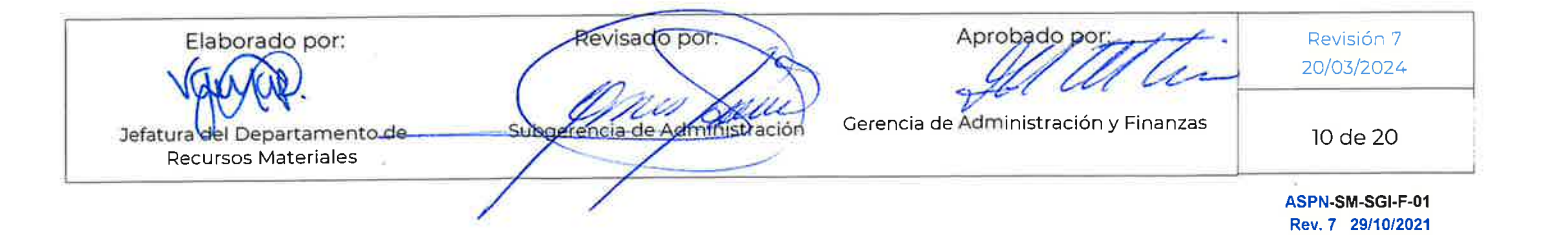

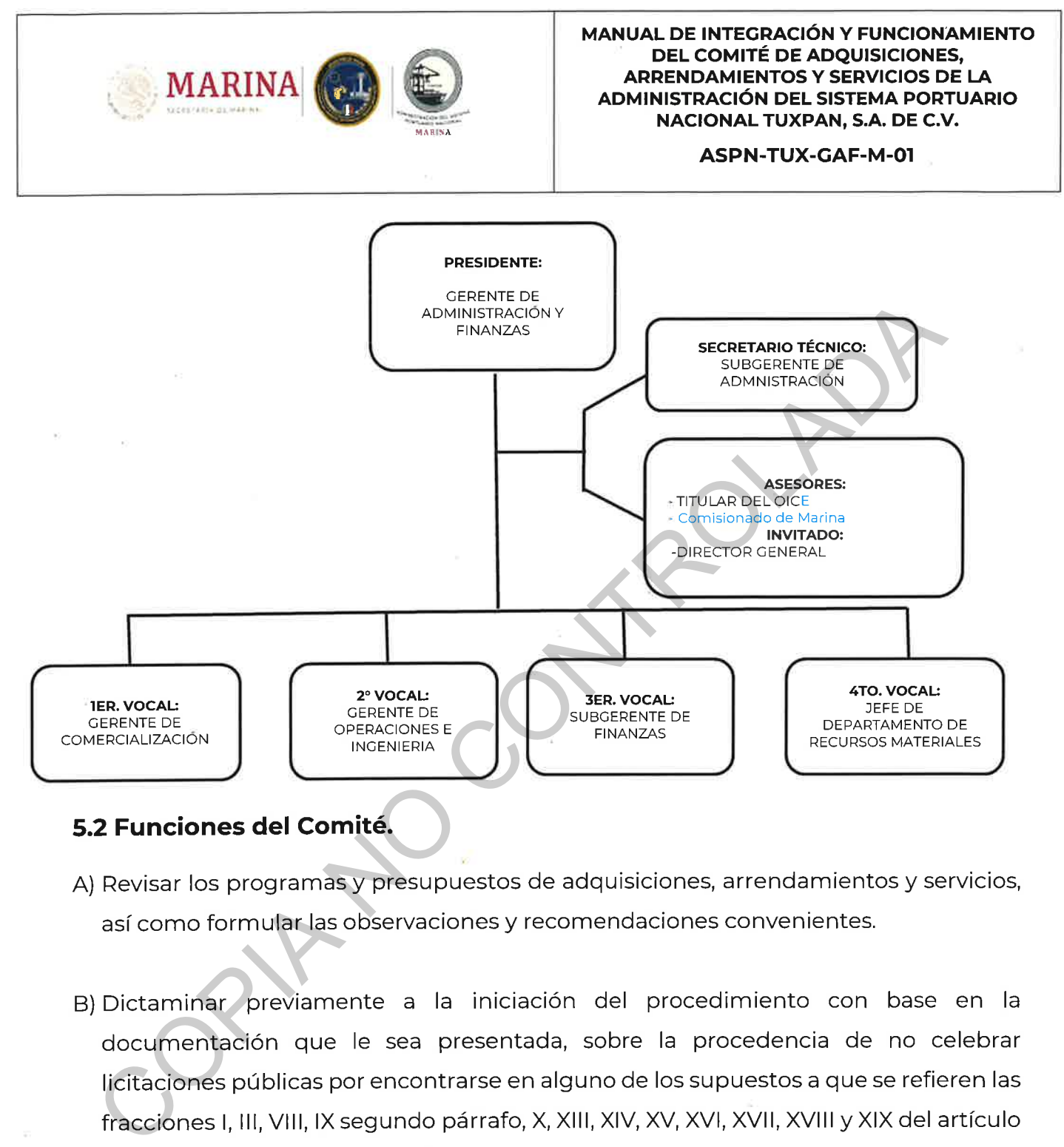

- 
- 41 de la Ley. (ver Art. 22 LAASSP)

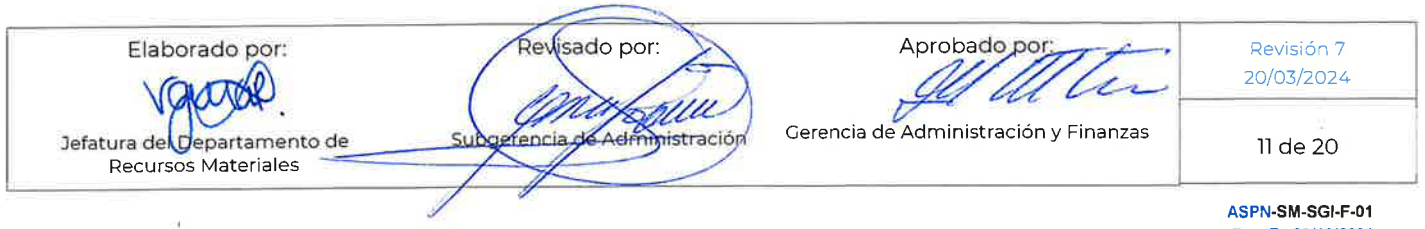

Rev. 7 29/10/2021

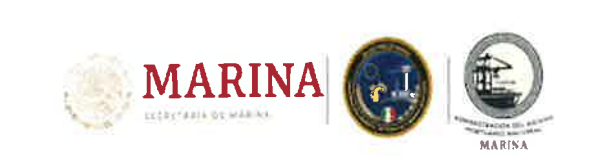

## ASPN-TUX-GAF-M-01

- C) Proponer las políticas, bases y lineamientos internos en materia de adquisiciones y servicios (POBALINES), así como autorizar los supuestos no previstos en éstas,
- 
- informándolo al Titular de la Entidad y posteriormente, en su caso, someter<br>consideración para su inclusión en las ya emitidas. Una vez aprobadas y a tra<br>la Secretaría Ejecutiva, deberá proceder a su difusión.<br>Conocer las
- 
- 

H) Coadyuvar al cumplimiento de la Ley y de las demás disposiciones aplicables.

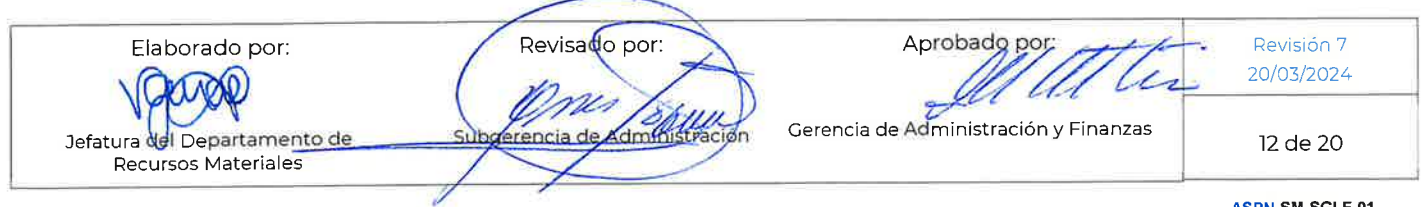

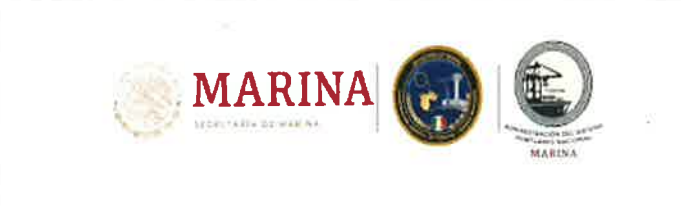

## 5.3 Funciones específicas de los miembros del Comité.

- 
- 
- 
- 
- 
- 
- Del Presidente:<br>
Autorizar la convocatoria y el orden del día de las reuniones ordinientales<br>
Convocar a los miembros del Comité a las reuniones.<br>
Presidenta rel comité dentro de los meses de enero, abril, julio y octubre
- por el área requirente.
- 3. Determinar, en su caso, la participación de invitados a las reuniones del Comité, para los propósitos indicados en el último párrafo del Capítulo VI de este Manual,

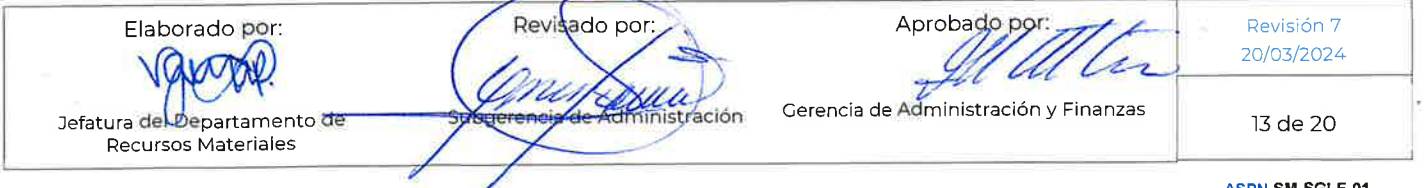

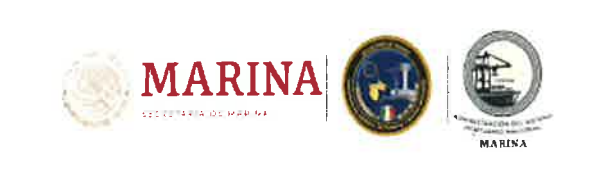

## ASPN-TUX-GAF-M-01

invariablemente deberá invitarse al Titular del área requirente de los bienes o servicios, cuya contratación sea sometida a la consideración del Comité.

- 
- 
- 
- 
- 
- 
- 
- Verificar el envío a todos los miembros del Comité y, en su caso, a los invitados<br>convocatorias junto con las carpetas de trabajo o, en su caso, medios magr<br>correspondientes que contengan la información de los asuntos a tr
- 
- 
- C) De los vocales:

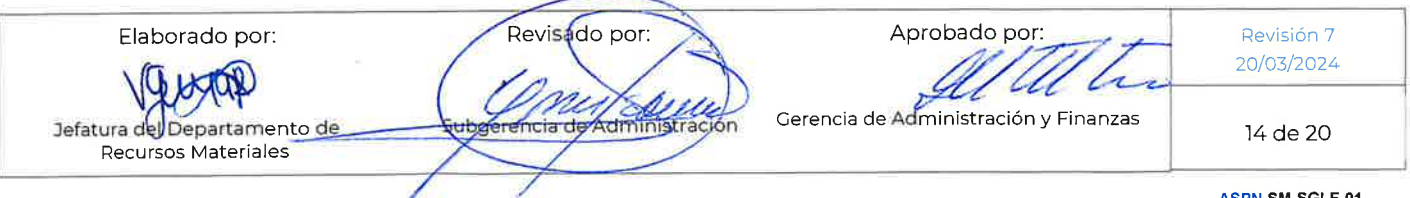

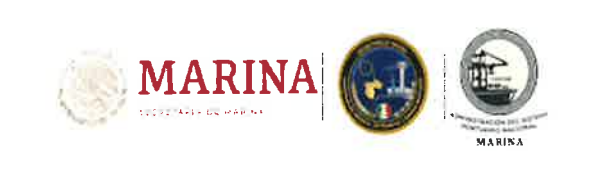

- 1. Remitir al Secretario Ejecutivo los asuntos que deban someterse a consideración del Comité.
- 
- 
- 
- Revisar el orden del día de las reuniones a que sean convocados y ana<br>documentación de respaldo de cada uno de los casos que integren la carp<br>trabajo.<br>Realizar durante las reuniones del Comité los comentarios que estímen p

menos con veinticuatro horas de anticipación a la fecha programada para su realización; serán asuntos a tratar todos aquellos que se encuentren dentro de las

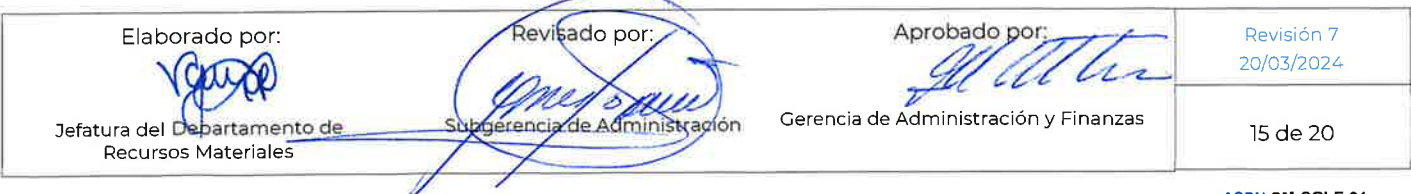

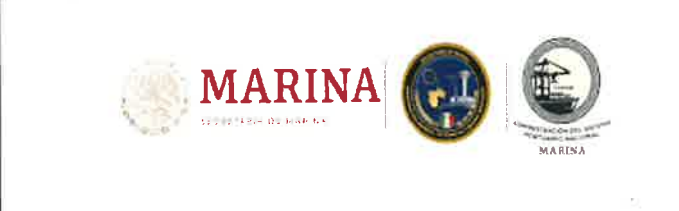

atribuciones o competencia de los integrantes del Comité y no solamente el dictaminar excepciones a licitación;

- 
- Solo en los casos debidamente justificados, podrán celebrarse a solicitud del<br>del área interesada, reuniones extraordinarias, previa aprobación del Presider<br>Las áreas deberán remitir al Secretario Ejecutivo del Comité con
- 
- 
- F) En las convocatorias de las reuniones, deberá especificarse el día, la hora y el lugar de su celebración.

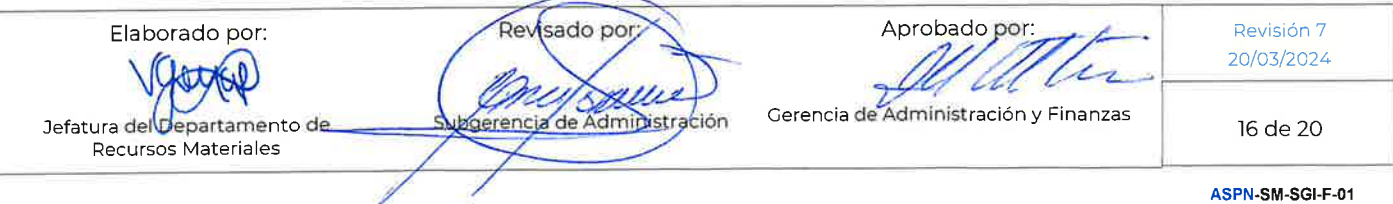

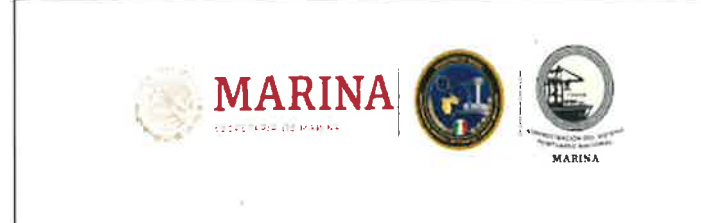

- G) Las reuniones tendrán validez legal, únicamente si se cuenta con la presencia de la
- 
- 
- 
- 
- mitad, más uno de los miembros con derecho a voto.<br>
Las reuniones del Comité solo podrán llevarse a cabo si se cuenta con la preser<br>
su Presidente o de su Suplente.<br>
Si transcurridos treinta minutos después de la hora fija
- recaído en cada caso.

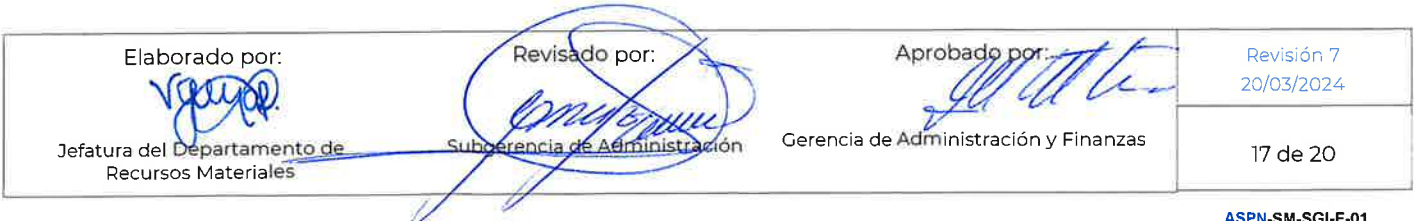

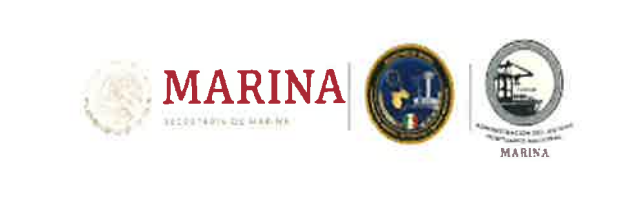

### ASPN-TUX-GAF-M-01

- N) De cada reunión se levantará un acta, en la cual se asentarán los comentarios relevantes vertidos sobre cada caso por los asistentes, independientemente de la calidad con la que hayan participado, también deberá quedar asentado el sen<br>los acuerdos adoptados por los miembros con derecho a voto. El proyecto cerá sometida a consideración de todos los asistentes, para sus observa<br>ot
- 
- artículo 41 de la Ley. No obstante, estos casos se incluirán en el informe trimestral al que se refiere el punto 4 contenido en el inciso A) de las Funciones de los miembros del Comité (VIII).

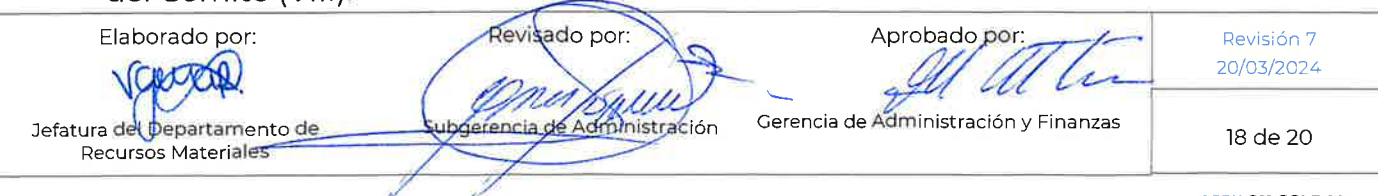

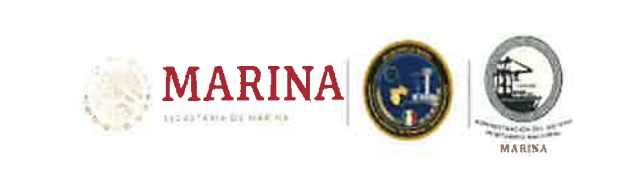

Q) Invariablemente para el caso de adjudicaciones directas, deberá anexarse a la

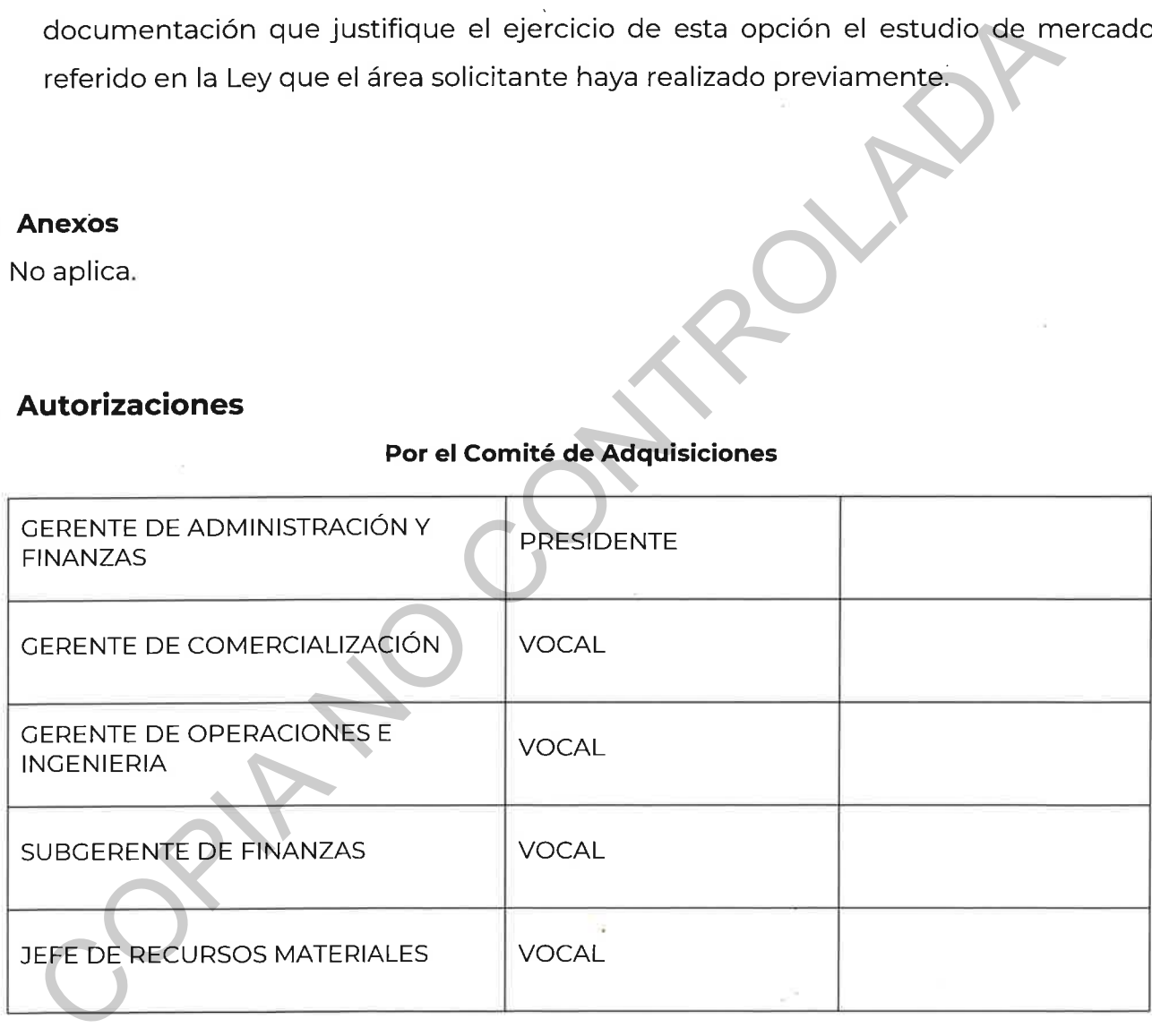

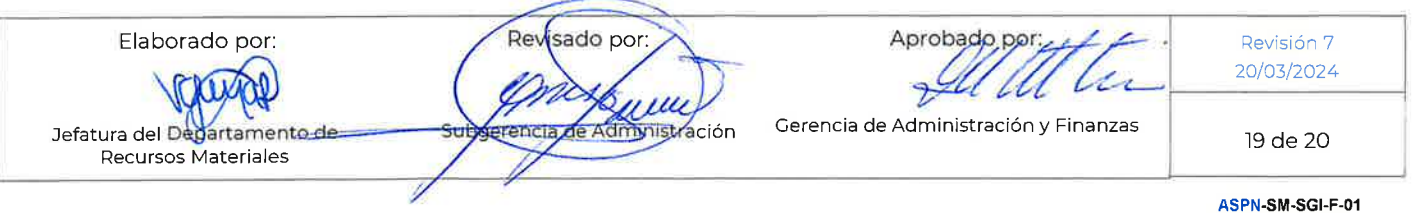

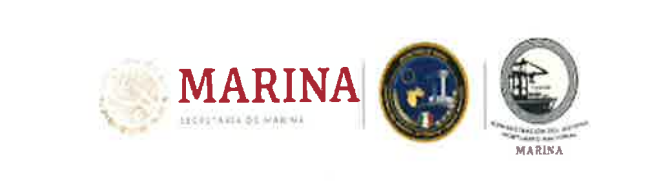

## ASPN-TUX-GAF-M-01

## **Testigos**

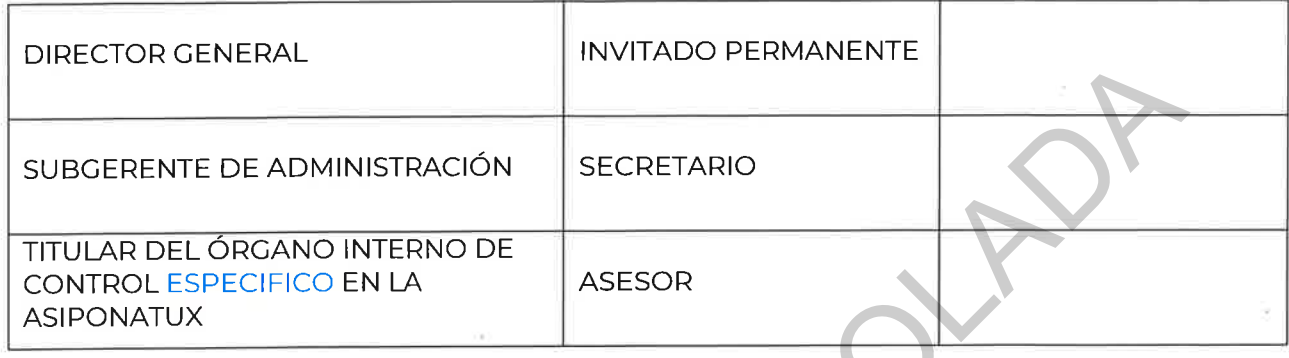

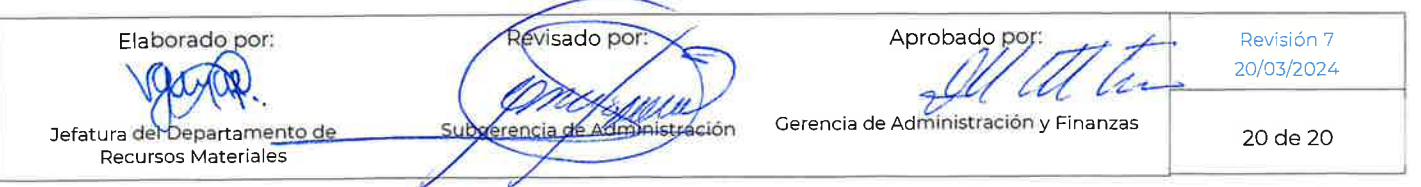

ASPN-SM-SGI-F-01 Rev. 7 29/10/2021